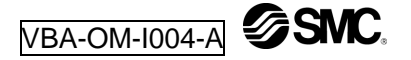

# **Betriebsanleitung VBAT-M8A Druckbehälter (Tank) VBAT20A**∗**-RV-Q VBAT38A**∗**-RV-Q**

Inhalt

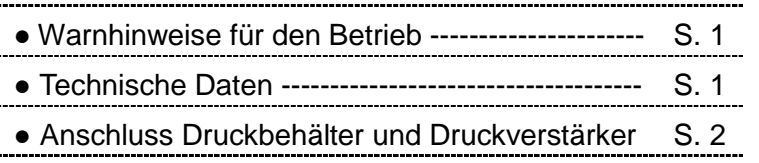

Vielen Dank, dass Sie ein SMC-Produkt gewählt haben. In dieser Betriebsanleitung finden Sie alle notwendigen Informationen für optimale Leistungsfähigkeit und Nutzungsdauer des Geräts. Bitte vor Gebrauch lesen. Dieses Handbuch sorgfältig aufbewahren und bei Unregelmäßigkeiten heranziehen.

 Beachten Sie bitte auch unsere aktuellen Kataloge, Zeichnungen und Wartungsanleitungen.

#### Hinweise zum Betrieb

 ● Vor jeder Inbetriebnahme die technischen Daten des Produkts überprüfen, um eine sichere und bestmögliche Funktionsweise sicherzustellen. Nicht dieser Spezifikation gemäßes Betreiben kann zu Störungen am Produkt oder Unfällen führen.

 ● Die geltenden Regelungen für Druckbehälter sind länderabhängig. Vor Inbetriebnahme ist die Einhaltung aller nationalen Normen und Vorschriften zu prüfen.

#### Hinweise zur Auslegung

# **∆ Warnung**<br>(1) Betriebsd

#### (1) Betriebsdruck

 ● Den erforderlichen Druck anlegen. Wenn der Druck voraussichtlich den maximalen Betriebsdruck überschreitet, sind Schutzmaßnahmen zu ergreifen. ● Insbesondere bei Einzelverwendung des Druckbehälters zum Verhindern von Überdruck Druckschalter bzw. Sicherheitsventile verwenden.

#### (2) Anschluss

● Am Behälterausgang einen Filter oder Mikrofilter anschließen, da wegen der unbehandelten Innenfläche des Behälters am Ausgang Schmutzpartikel austreten können.

● Für den Zusammenbau den Abschnitt "Montage von Druckbehälter und Druckverstärker" heranziehen.

 ● Die VBAT-Druckbehälter können gemäß nachstehender Tabelle zusammen mit den folgenden VBA-Druckverstärkern verwendet werden.

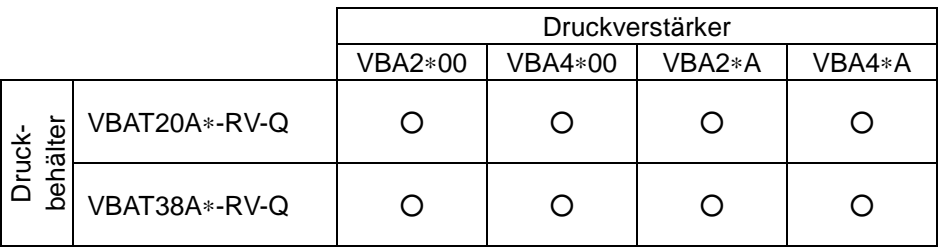

#### $\triangle$  Achtung

Auswahl

 ● Wiederholtes schnelles Zuführen und Ablassen von Druckluft in den bzw. aus dem Behälter ist zu vermeiden.

 ● Zuführen (Behältertemperatur steigt) und Ablassen (Behältertemperatur sinkt) können dazu führen, dass die Behältertemperatur den zulässigen Temperaturbereich verlässt.

 ● Die technischen Daten müssen zu jedem Zeitpunkt des Betriebs eingehalten werden.

 ● Beim Anschluss von Druckverstärkern das Auswahlverfahren für diese gemäß Katalog befolgen.

#### Montage

### $\triangle$  Achtung

### (1) Zubehör

● Zubehör ist am Sockel des Tanks mit Klebeband befestigt. Beim Auspacken des Produkts darauf achten, dass keine Teile verloren gehen.

#### (2) Aufstellung des Druckbehälters

 ● Behälter in angemessener Entfernung von Personen aufstellen. Der Behälter enthält komprimierte Luft und stellt daher eine Gefahrenquelle dar, wenn unvorhergesehen Druckluft austritt.

 ● Den Behälter nicht an einem Ort mit bewegten Teilen oder Vibrationen aufstellen. Wenn der Behälter an einem Ort aufgebaut werden muss, an dem dies unvermeidlich ist, bitte uns davon in Kenntnis setzen.

● Bei Bodenmontage die beiden Sockel entweder mit Schrauben (M10) oder mit Ankerschrauben (Zubehör) durch die vier Bohrungen φ 13 im Untergrund befestigen.

#### (3) Anschluss von Leitungen

 ● Schlauchleitungen verwenden, um eine Übertragung von Momenten und Schwingungen auf den Behältersockel zu vermeiden.

#### Technische Daten

(1) Technische Daten

 ● Der Behälter ist mit einer CE-Kennzeichnung versehen und erfüllt die Richtlinie für einfache Druckbehälter.

## (2) Bestellschlüssel

#### Zusammengebauter Zustand

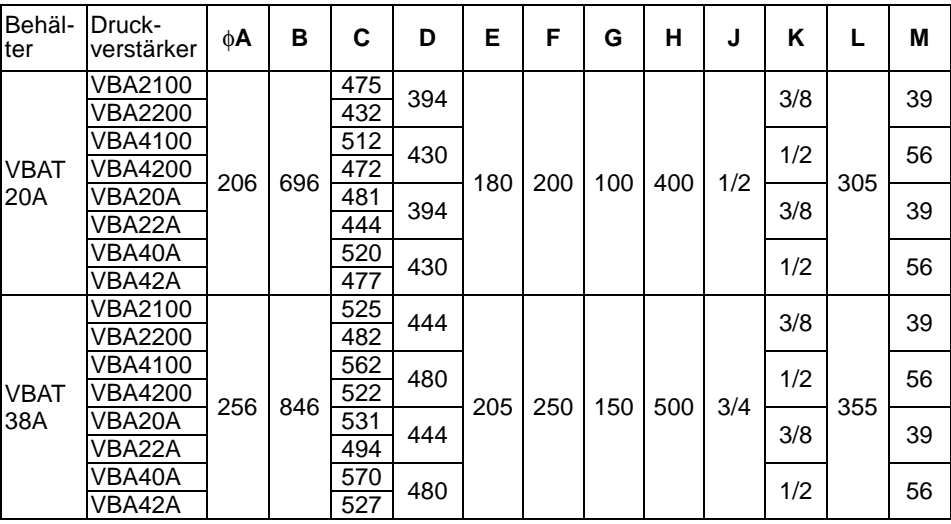

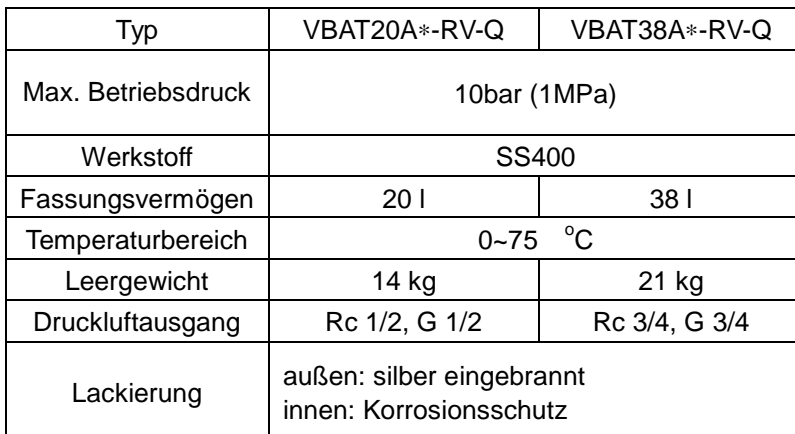

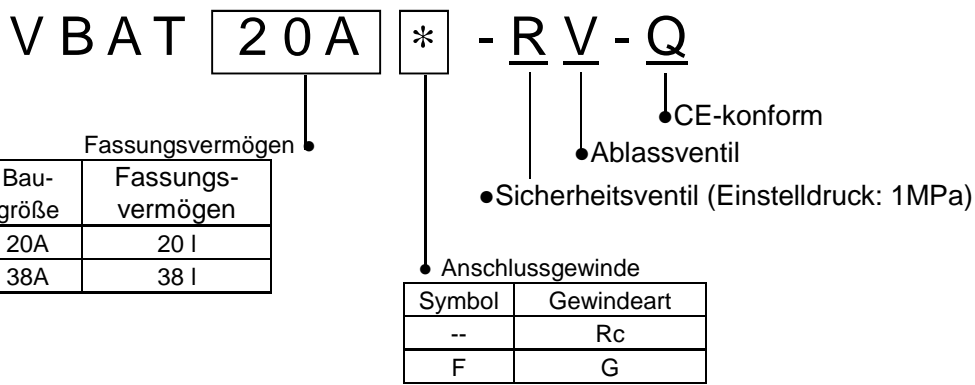

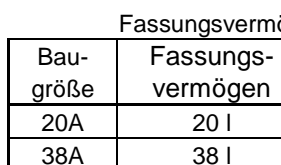

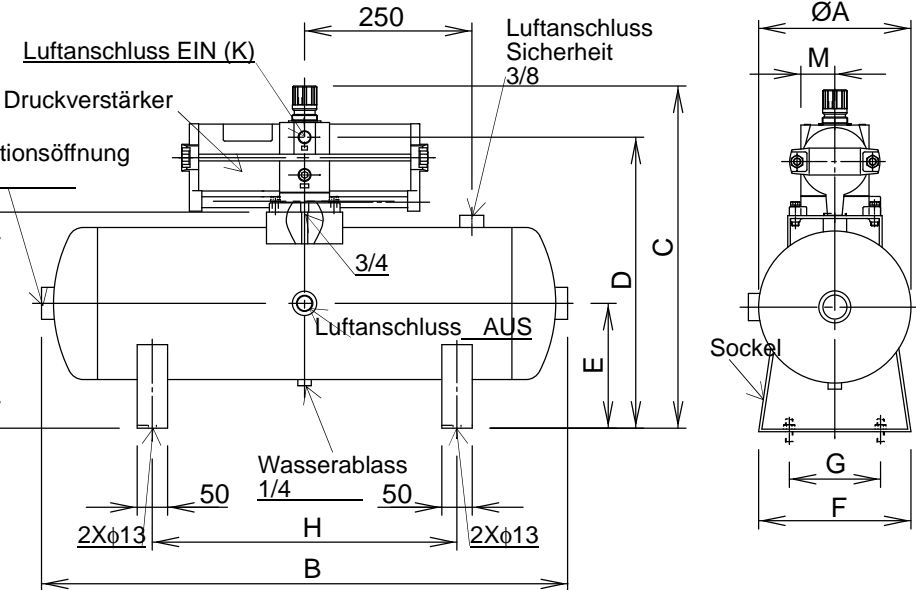

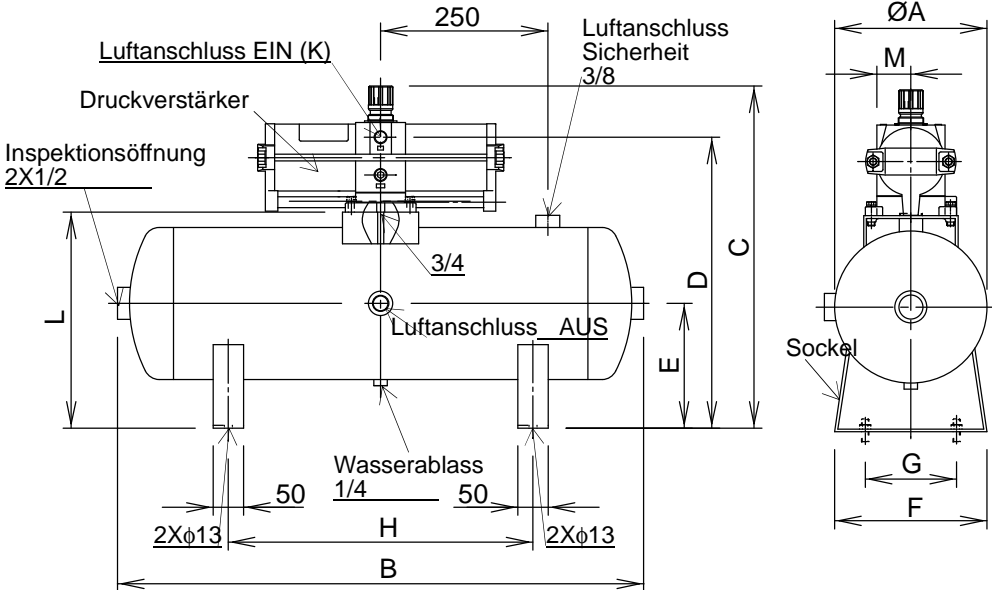

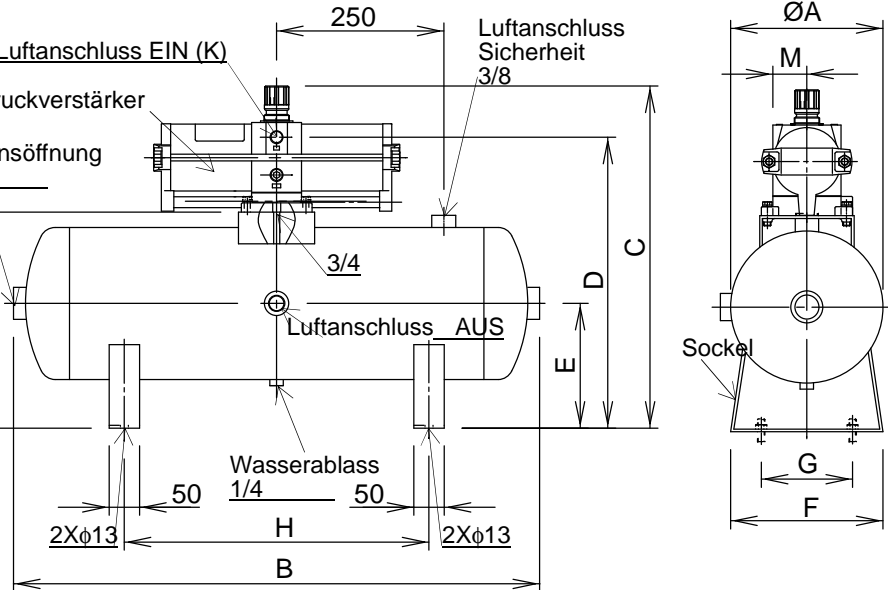

**SSNC.** VBA-OM-I004-A

Montage von Druckbehälter und Druckverstärker

#### (1) (1) Anschließen des Druckverstärkers

 ● Alle an den Druckverstärker und den Behälter anzuschließenden Teile sind als Zubehör am Sockel des Druckbehälters angebracht.

● Vor der Montage alle notwendigen Werkzeuge bereitlegen.

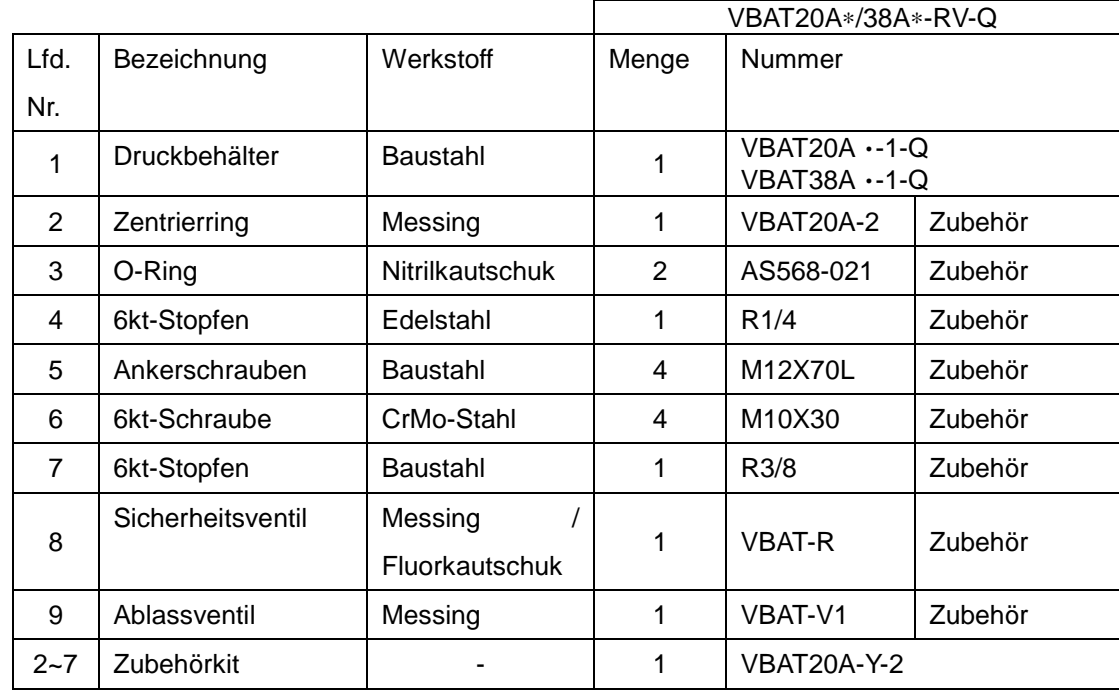

 VBA2: Inbusschlüssel SW 8 VBA4: Inbusschlüssel SW 10

VBA4: 28 ~ 30 Nm

(2) Arbeitsschritte bei der Montage des **Druckverstärkers** 

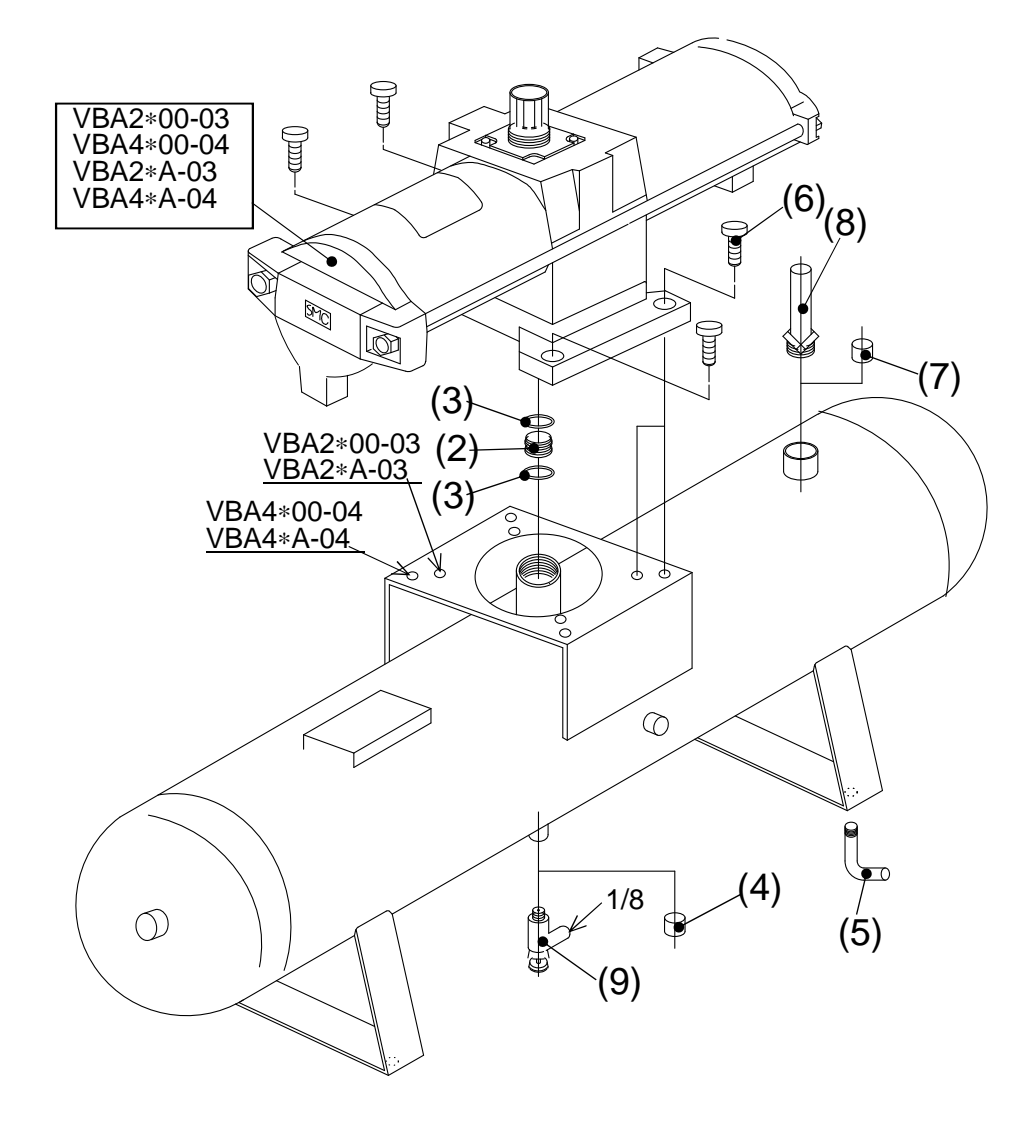

 4 St. Schraube M10 4. St. U-Scheibe M10 Anziehmoment 24 Nm

Werkzeug VBA2\*, VBA4\*: Inbusschlüssel SW 8

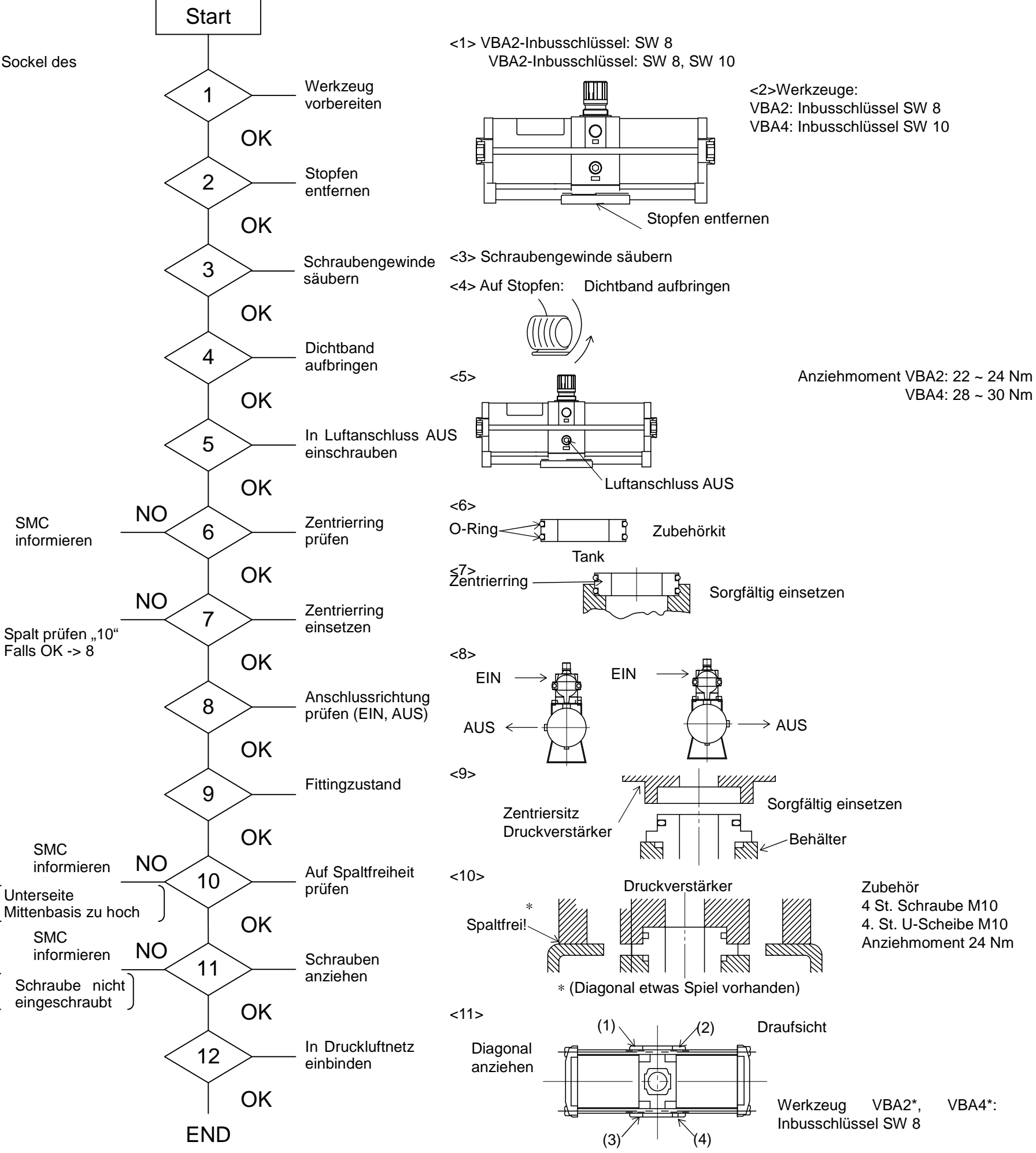

SMC